**Weitere Infos** erhalten Sie unter **089 55 89 2665** (Ortstarif) und hier unter **www.s-bahn-muenchen.de/baustellen**  Oder melden Sie sich für den kostenlosen E-Mail-Newsletter an: **www.s-bahn-muenchen.de/streckenagent**

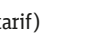

**Wegen eventueller Gleisänderungen achten Sie bitte auf die Anzeigen und Ansagen. Bitte beachten Sie, dass in diesem Zeitraum weitere Bauarbeiten stattfi nden können, die auf gesonderten Plakaten und im Internet rechtzeitig bekannt gegeben werden.**

Wir fahren Bahnland **Bayern** 

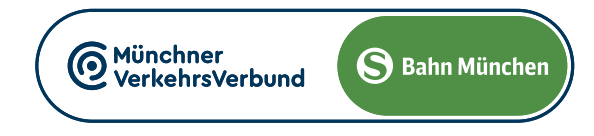

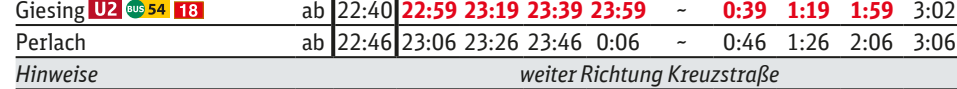

Umleitungen/Haltausfälle und Schienenersatzverkehr Freitag, 3.5. 22.20 Uhr durchgehend bis Montag, 6.5.2024 4.40 Uhr

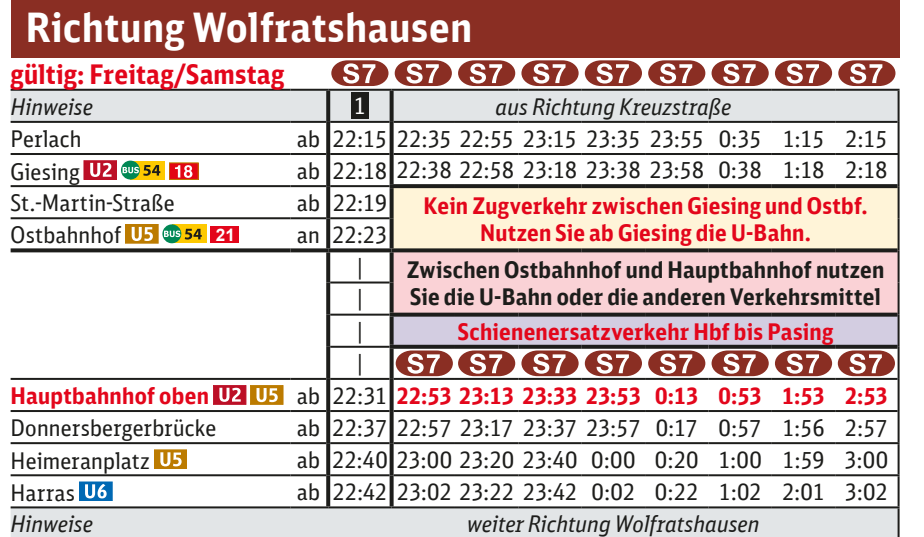

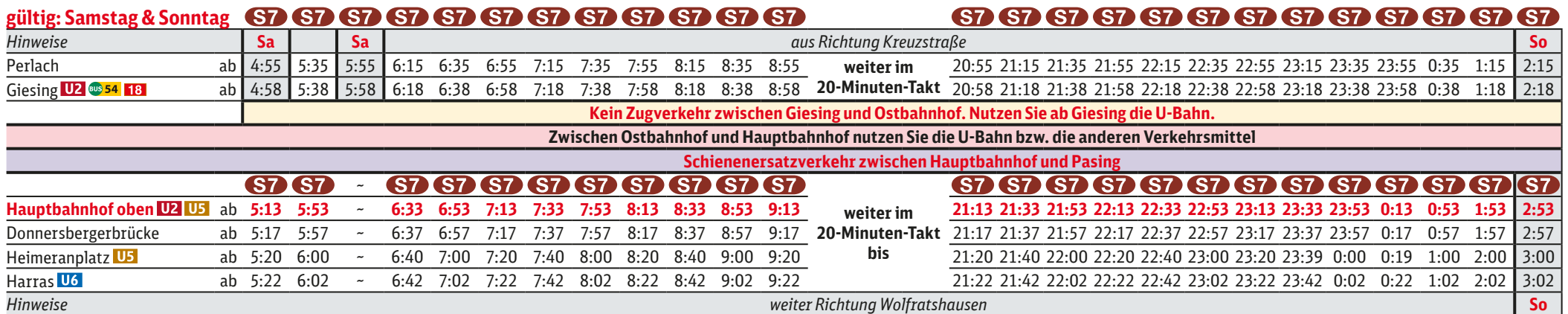

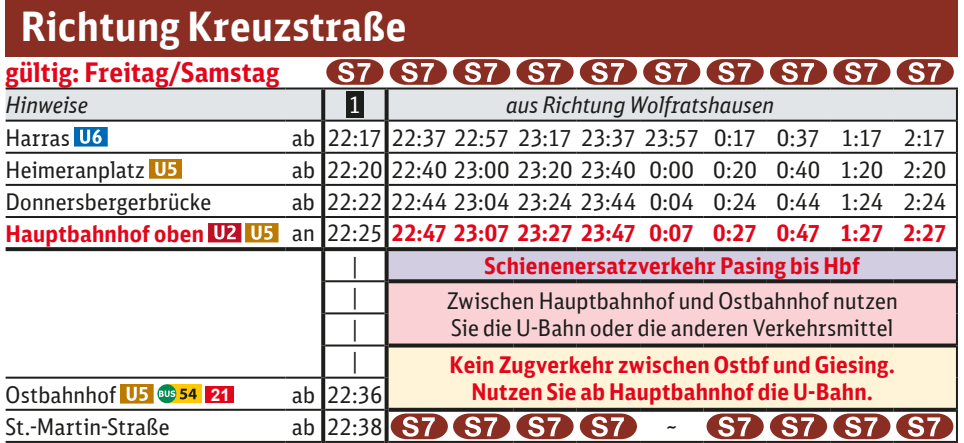

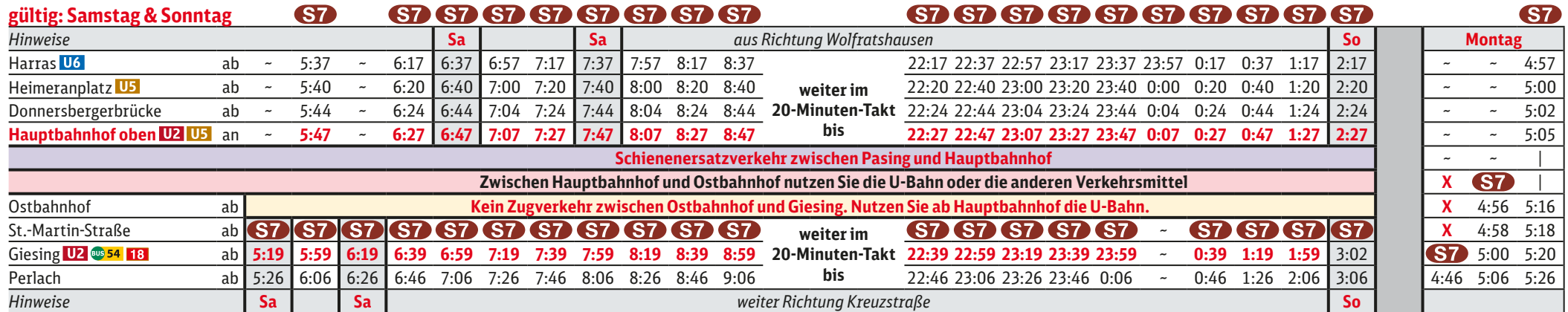

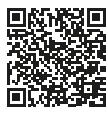

## Stammstreckensperrung Pasing - Ostbahnhof Kreuzstraße **◄►** Wolfratshausen

Umleitungen und Haltausfälle wegen Instandhaltungsarbeiten auf der Stammstrecke und Sperrung Ostbf Gleis 1-5. S 7 West beginnt/endet am Hauptbahnhof oben (ohne Halt Hackerbrücke), S 7 Ost beginnt/endet in Giesing. Zwischen Pasing und Hauptbahnhof besteht Schienenersatzverkehr mit Bussen. Zwischen Hauptbahnhof und Ostbahnhof benutzen Sie bitte die U 5 bzw. die anderen Verkehrsmittel des MVV. Fahrpläne der anderen Linien siehe entsprechendes Plakat.

1 **letzter planmäßiger Zug durch die Stammstrecke mit allen Unterwegshalten**

1 **letzter planmäßiger Zug durch die Stammstrecke mit allen Unterwegshalten**